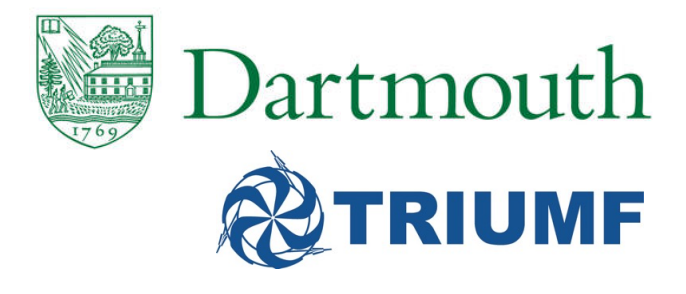

#### The lecture will begin shortly. Please mute your microphone until you are ready to speak.

# PYTHIA8

## Bootcamp

Part 3

Stephen Mrenna<br>Fermilab<sup>1</sup> Stephen Mrenna Fermilab<sup>1</sup>

October 26, 2017

<sup>&</sup>lt;sup>1</sup> adapted from worksheet of T. Sjöstrand and S. Prestel

#### Recap

End of last tutorial: downloaded <http://home.fnal.gov/~mrenna/bootCamp.tgz>

c++11 in Makefile.inc<br>out UncertaintyBands:overSampleIS<br>.<mark>c</mark>mnd Few tweaks:  $c$ ++98  $\rightarrow$   $c$ ++11 in Makefile.inc Comment out UncertaintyBands:overSampleISR/FSR in bootcamp.cmnd

make main-bootcamp -f Makefile-bootcamp

rivet-mkhtml out\*.yoda

First thing for today

open bootcamp.cmnd

change to  $Main:numberOfEvents = 10000$ 

save and close

save and close<br>
./main-bootcamp bootcamp.cmnd

Listen to tutorial while events are running ( $\sim$  2 minutes)

#### Shower uncertainties in top pair production

Parton showers are a crucial component in a realistic event simulation.

They are approximations to perturbative all-order QCD, which model the structure and evolution of jets of partons.

tion, we will investigate some of the unce<br>wer calculation. In this section, we will investigate some of the uncertainties of a parton shower calculation.

In the following, we will consider uncertainties that stem from truncating perturbation theory at some order.

See *"Automated Shower Variations"* in the PYTHIA online manual.

#### Basics of PS

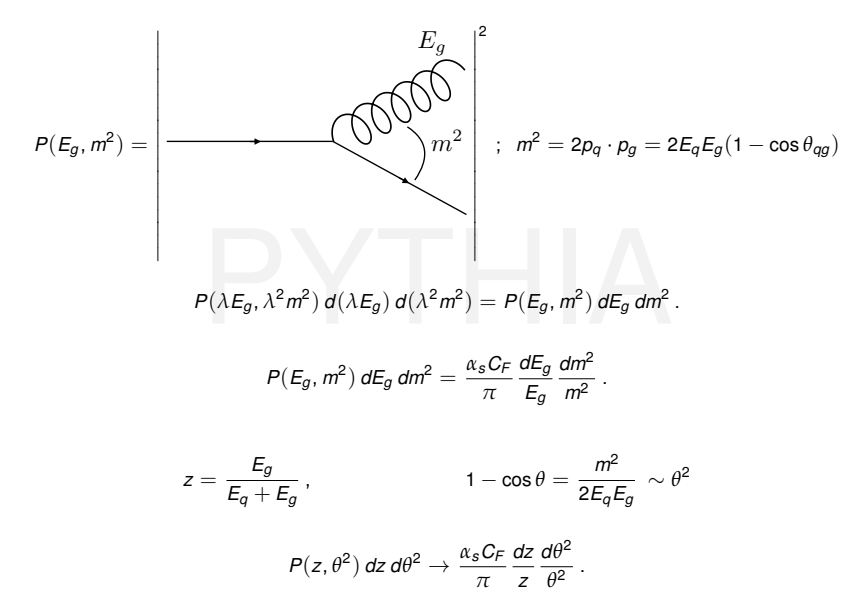

#### Theory Background

Parton showers resum large logarithmic enhancements in pQCD

Depend on:

- The renormalization scale in final-state and initial-state splittings;
- The finite pieces of the splitting functions used for final-sta<br>and initial-state splittings.<br>Different choices tell which piece of the perturbative calculation • The finite pieces of the splitting functions used for final-state and initial-state splittings.

produces significant uncertainties for particular observables.

Please note that these variations do not span the real envelope of event generator all uncertainties. However, getting a feeling for the perturbative uncertainties is still a useful skill.

#### Shower variations: Scales

Shower variations are enabled with UncertaintyBands:doVariations = on in your input file bootcamp.cmnd.

Consider variations initial-state splittings:

```
ertaintyBands:List = {<br>scale_isr_lo isr:muRfac=0.5,<br>scale_isr_hi isr:muRfac=2.0
UncertaintyBands:List = {
      scale_isr_lo isr:muRfac=0.5,
      scale_isr_hi isr:muRfac=2.0
}
```
The labels scale\_fsr\_lo etc. are arbitrary.

The first line means that PYTHIA will produce an additional event weight that contains the result of evaluating all initial-state splittings (ISR) with *αs*( 1  $\frac{1}{2}\mu_F^{PS}$ ), the second for  $\alpha_s(2\mu_F^{PS})$ 

Now examine your histograms and try to answer

- For which observable do you find the largest final-state shower variation? Why?
- For which observable do you find the largest initial-state shower variation? Why?
- observable do you find the largest finitial-<br>Why?<br>riation bands have features? Can you exp • Do the variation bands have features? Can you explain the features?

#### *In Situ* Shower Parameter Variation

- $\blacktriangleright$  Includes renormalisation-scale and non-singular term variations
- Output  $=$  vector of alternative weights for each event
- $\triangleright$  quick estimate of uncertainties without needing separate runs
- a single sample to run through detector simulation etc.
- 
- In the metal only has to be carried out once).<br>
In choose which variations you want, how large,<br>
correlated/uncorrelated choose which variations you want, how large, correlated/uncorrelated

Shower is iterative selection of branchings:

$$
\mathcal{R}_t \in [0,1] \ = \ \Delta(t_0,t) \ = \ \exp\left(-\int_t^{t_0} dt_1 \int dz_1 P(t_1,z_1)\right)
$$

 $P(t, z) = \frac{\alpha_s(t)}{2\pi}$ *P*(*z*)  $\frac{1}{t}$  is complicated :: use veto algorithm

#### What is easy and what is hard?

$$
r = \int_{z}^{1-z_0} \frac{1+z_p^2}{1-z_p} dz_p
$$

is hard to solve for *z* in terms of *r* in a 1-to-1 way.

$$
r = \int_{z}^{1-z_0} \frac{2}{1-z_p} dz_p > \int_{z}^{1-z_0} \frac{1+z_p^2}{1-z_p} dz_p
$$

is easy to solve for *z* in terms of *r*.

Oversample and reject.

#### Understanding the veto algorithm

$$
\mathcal{P}_0(t) = \exp\left\{-\int_t^{\overline{t}} g(t') dt'\right\} g(t) \underbrace{\frac{f(t)}{g(t)}}_{p_{\text{acc}}} = f(t) e^{-\int_t^{\overline{t}} g dt'}
$$

$$
\mathcal{P}_1(t) = \int_t^{\overline{t}} dt_1 e^{-\int_{t_1}^{\overline{t}} g dt'} g(t_1) \underbrace{\left[1 - \frac{f(t_1)}{g(t_1)}\right]}_{\text{Prej}} e^{-\int_{t}^{t_1} g dt'} g(t) \underbrace{\frac{f(t)}{g(t)}}_{\text{Pac}}
$$

$$
\mathcal{P}_1(t) = \mathcal{P}_0(t) \int_t^{\overline{t}} dt_1 \left[ g(t_1) - f(t_1) \right]
$$

$$
\sum_i \mathcal{P}_i(t) = \mathcal{P}_0(t) \exp\left\{ \int_t^{\overline{t}} \left[ g(t_1) - f(t_1) \right] dt_1 \right\} = f(t) e^{-\int_t^{\overline{t}} f dt'}
$$

12 / 25

Variations on a theme

$$
\underbrace{f \rightarrow f'}_{\alpha_s(\mu_{\mathit{H}}) \rightarrow \alpha_s(c\mu_{\mathit{H}})} \Rightarrow p_{acc}, p_{rej} \rightarrow p'_{acc}, p'_{rej}
$$

(FR) As(CPR)<br>t of weights (ratios of probabilities) allows<br>imates Careful account of weights (ratios of probabilities) allows for uncertainty estimates

Similar methodology can be used to bias (say rare) emissions

Even negative weights can be handled (expected at NLL)

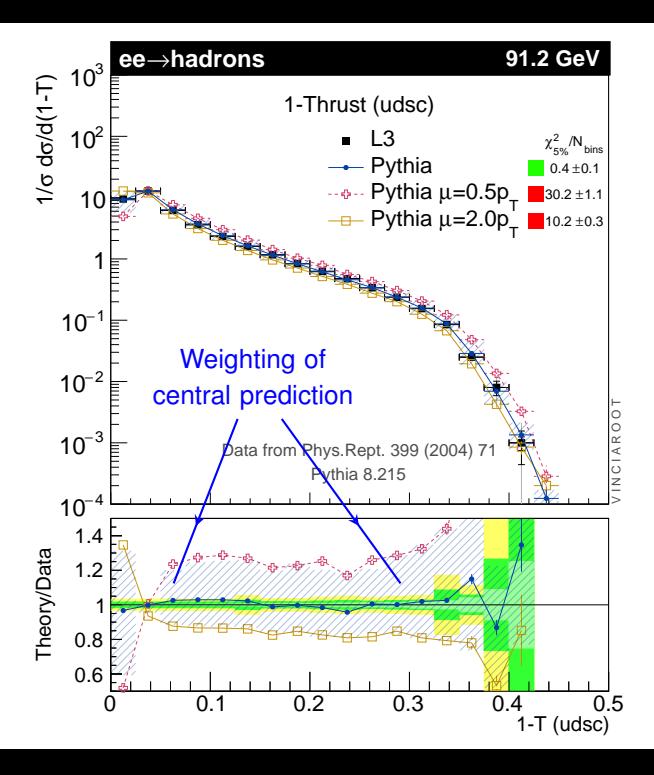

14 / 25

Additionally, you can change the scales for FSR and check the impact of varying finite pieces of the splitting functions. For this, use

```
finitePieces_isr_lo isr:cNS=-2.0,<br>finitePieces_isr_hi isr:cNS=2.0<br>,
UncertaintyBands:List = {
     finitePieces_fsr_lo fsr:cNS=-2.0,
     finitePieces_fsr_hi fsr:cNS=2.0,
     finitePieces_isr_hi isr:cNS=2.0
}
```
You will receive four additional weights that you can use for histogramming.

Please do this on your own if you choose.

#### Shower variations: Bonus questions

If you still have time and you are willing to generate a large number of events, it might be interesting to check how your uncertainty estimate changes if you assume different correlations between the variations. For now, we have treated the variations as independent. If you e.g. use the settings

```
iintyBands:List = {<br>ale_shower_lo fsr:muRfac=0.5 isr<br>ale_shower_hi fsr:muRfac=2.0 isr<br>}
UncertaintyBands:List = {
      scale_shower_lo fsr:muRfac=0.5 isr:muRfac=0.5,
      scale_shower_hi fsr:muRfac=2.0 isr:muRfac=2.0
}
```
instead, then PYTHIA will provide only two additional weights. The first of these weight is a combination of "down" variations, while the second gives a combination "up" variations. How does the envelope of these weights differ from your previous results? Would you expect significant differences?

### CKKW-L Merging

Here we will experiment with the CKKW-L scheme

The process  $W^++\leq 2$  jets will be taken as an example.

LHE files<br>  $\frac{\text{production\_lhc\_0.} \text{the for W}^+ + 0 \text{pc}}{\text{production\_lhc\_1.} \text{the for W}^+ + 1 \text{pc}}$ <br>  $\frac{\text{production\_lhc\_2.} \text{the for W}^+ + 2 \text{pc}}{\text{pc}}$ It uses the LHE files  $w+$ -production-lhc-0.lhe for  $W^+$  + 0 partons <code>w+\_production\_lhc\_1.lhe</code> for  $\mathrm{W}^+ + \mathrm{1}$  parton  $w+$ -production-lhc-2. lhe for  $W^++2$  partons in the examples directory to produce a result that simultaneously describes  $W^+ + 0$ , 1, 2 jet observables with leading-order matrix elements, while also including arbitrarily many shower emissions.

#### Running the CKKW-L example

Please do the following:

cp /opt/hep/share/Pythia8/examples/main80.cc mymain80.cc

cp /opt/hep/share/Pythia8/examples/main80.cmnd .

Share/Pythia8/examples/w+\_production<br>Productions<br>Consider cp /opt/hep/share/Pythia8/examples/w+\_production\*.lhe .

make mymain80

./mymain80 > mymain80.out

#### More is better

(look at output file)

(look at LHE files)

more events from the PYTHIA webpage v<br>to working directory and edit main80.cm Download more events from the PYTHIA webpage within VM

Move files to working directory and edit main80.cmnd

Run while listening to the tutorial

#### Theory background

Say we want to study a one-jet observable, e.g. the transverse momentum of the jet *j* in events with *exactly* one jet.

Want to take "hard" jets from the  $pp \rightarrow Wj$  matrix element (ME), while "soft" jets should be modelled by parton-shower (PS) emissions off the  $pp \rightarrow W$  states

but the FF<br>Iy merge these two samples, we have to<br>hard" is defined, and which value of this r To smoothly merge these two samples, we have to know in which measure "hard" is defined, and which value of this measure separates the hard and soft regions.

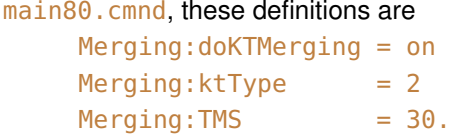

This fixes what we mean when we talk about "hard" and "soft" jets:

Hard jets: min{any relative  $k_{\perp}$  between sets of partons} >  $t_{\text{MS}}$ Soft jets: min{any relative  $k_{\perp}$  between sets of partons}  $< t_{\text{MS}}$ 

o remove phase space regions with min{<br>/+1-parton matrix element calculation. Of<br>an overlap between the "soft jet" and "har We need to remove phase space regions with min $\{ \text{any } k_{\perp} \} < t_{\text{MS}}$ from the W+1-parton matrix element calculation. Otherwise, there would be an overlap between the "soft jet" and "hard jet" samples.

This requirement means that the merging-scale definition should be implemented as a *cut in the matrix element generator*.

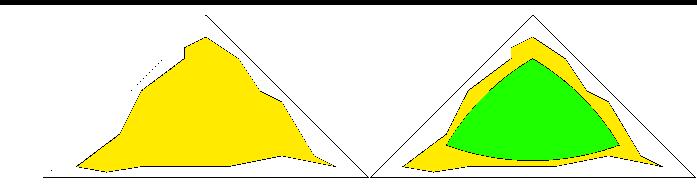

Triangle depicts the whole phase space, with soft or collinear divergences located on the edges

Yellow area symbolises the phase-space region used for the<br>generation of the LHEF events<br>Green area represents the phase space after PYTHIA 8 has generation of the LHEF events

Green area represents the phase space after PYTHIA 8 has enforced the merging-scale cut on the input events.

Green area has to be fully contained inside the yellow one, i.e. the cut in the ME generator has to be more inclusive than the  $t_{\text{MS}}$ -cut. For optimal efficiency, the yellow and green areas should be identical (MG5).

// Specify merging parameters.

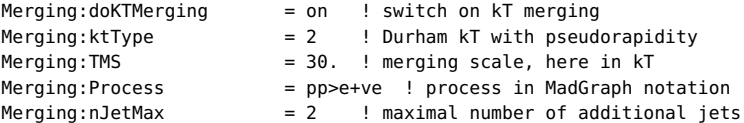

 $rrun = inMerge of python.readFile(...) in main  
\n= 4 ! use LHEF input for incomii  
\n= 9 ! input for first subrun, W  
\n= w+poroduction_lhc_0,lhe$ --cut-- // Subruns are used to select which LHE file to read when. // Subrun info should always go at the end of the input file. // Here Main: subrun = iMerge of pythia.readFile $(...)$  in main80.cc.  $Beans:frameType$  = 4 ! use LHEF input for incoming beams !--------------------------------------------- Main:subrun = 0 ! input for first subrun, W + 0 jets  $Beans: LHEF$  =  $w+$ \_production\_lhc\_0.lhe !--------------------------------------------- Main: subrun  $= 1$  ! input for second subrun,  $W + 1$  jet  $Beans: LHEF$  =  $w+$ <sub>-</sub>production<sub>-</sub>lhc<sub>-</sub>1.lhe !--------------------------------------------- Main:subrun  $= 2$  ! input for third subrun,  $W + 2$  jets  $Beans: LHEF$  =  $w+$ \_production\_lhc\_2.lhe !---------------------------------------------

 $rrun = inMerge of python.readFile(...) in main  
\n= 4 ! use LHEF input for incomii  
\n= 9 ! input for first subrun, W  
\n= w+poroduction_lhc_0,lhe$ // Specify merging parameters.  $Merging: doKTMerging$  = on ! switch on kT merging  $Meraina: ktType = 2$  ! Durham kT with pseudorapidity  $M$ erging:TMS  $= 30.$  ! merging scale, here in kT  $Merging: Process$  =  $pp > e+ve$  ! process in MadGraph notation  $Meraina:nJetMax = 2$  ! maximal number of additional jets --cut-- // Subruns are used to select which LHE file to read when. // Subrun info should always go at the end of the input file. // Here Main:subrun = iMerge of pythia.readFile(...) in main80.cc.  $Beans:frameType$  = 4 ! use LHEF input for incoming beams !--------------------------------------------- Main:subrun = 0 ! input for first subrun, W + 0 jets  $Beans: LHEF$  =  $w+_{p}$ roduction\_lhc\_0.lhe !--------------------------------------------- Main:subrun  $= 1$  ! input for second subrun,  $W + 1$  jet  $Beans: LHEF$  =  $w+$ \_production\_lhc\_1.lhe !---------------------------------------------  $Main:subrun$  = 2 ! input for third subrun,  $W + 2$  jets  $Beans: LHEF$  =  $w+$ <sub>production\_lhc\_2.lhe</sub> !---------------------------------------------

// Specify merging parameters.

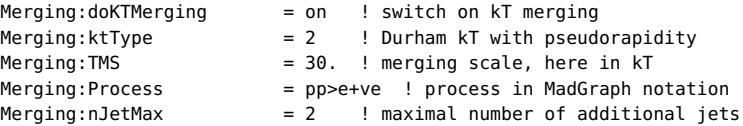

PYTHIA // Here Main:subrun = iMerge of pythia.readFile(...) in main80.cc. --cut-- // Subruns are used to select which LHE file to read when. // Subrun info should always go at the end of the input file.  $Beans:frameType$  = 4 ! use LHEF input for incoming beams !--------------------------------------------- Main:subrun  $= 0$  ! input for first subrun,  $W + 0$  jets  $Beans: LHEF$  =  $w+$ \_production\_lhc\_0.lhe !--------------------------------------------- Main: subrun  $= 1$  ! input for second subrun, W + 1 jet  $Beans: LHEF = w +_production_1.$ !---------------------------------------------  $Main:subrun$  = 2 ! input for third subrun,  $W + 2$  jets  $Beans: LHEF$  =  $w+$ \_production\_lhc\_2.lhe !---------------------------------------------

#### The Event Loop

Due to the difference in phase-space coverage, a fair fraction of all input events are rejected.

Those events that survive come with a weight

amples of different multiplicity),  $\alpha_{\rm s}$  ratios<br>ning not available in matrix element gene<br>arton distributions (to include variable fac double weight =  $py$ thia.info.mergingWeight(); which contains Sudakov factors (to remove the double counting between samples of different multiplicity), *α*<sup>s</sup> ratios (to incorporate the *α*<sup>s</sup> running not available in matrix element generators), and ratios of parton distributions (to include variable factorization scales).

This weight *must* be used when filling histogram bins, as is e.g. done by

#### pTWnow.fill( pTW, weight);

for the  $p_{\perp}$  of the W boson. The sum of weights also goes into the calculation of the total generated cross section.

# THE END